## OCTOPUS

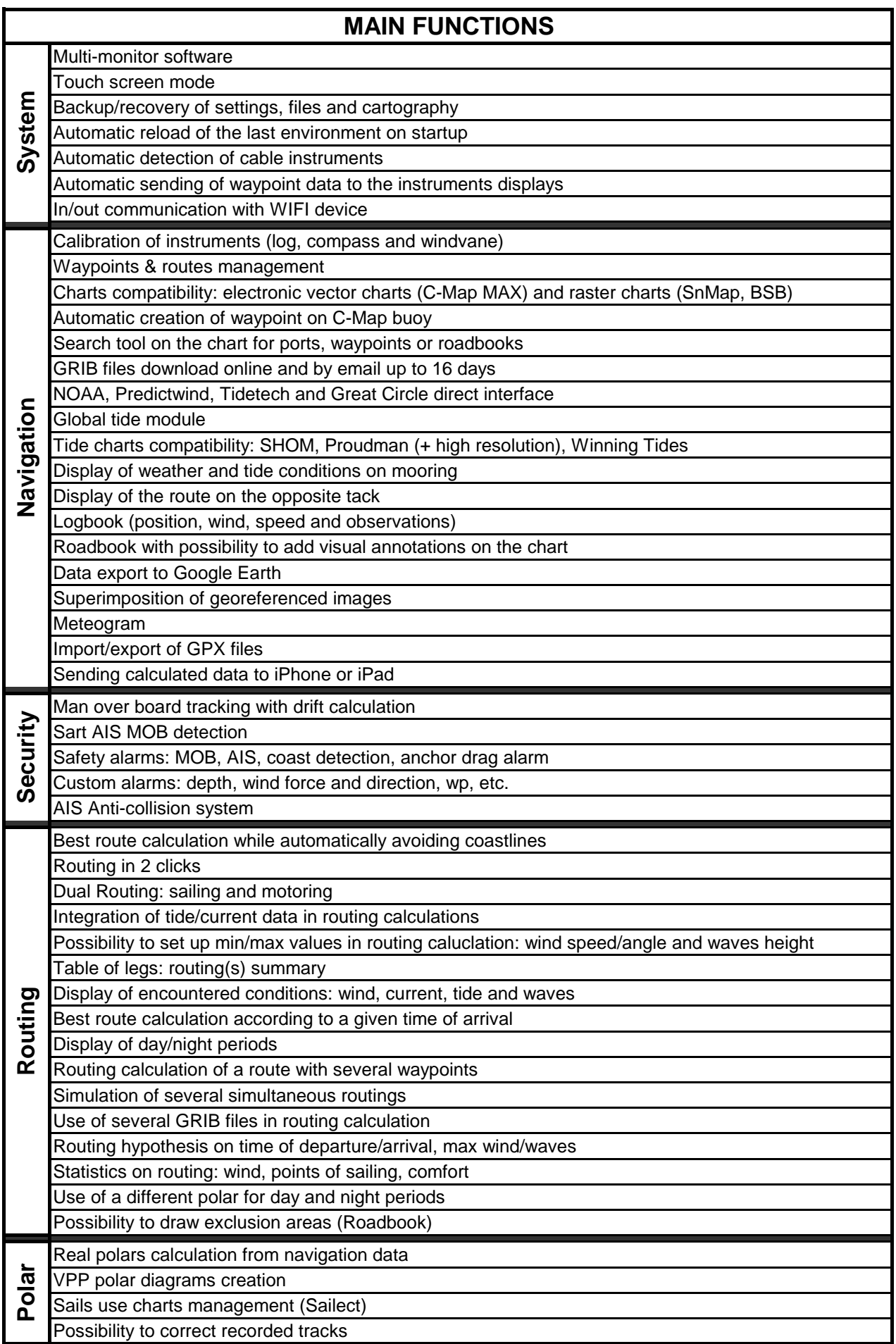